# **rpymostat-common Documentation** *Release 0.1.0*

**Jason Antman**

**Dec 24, 2017**

# **Contents**

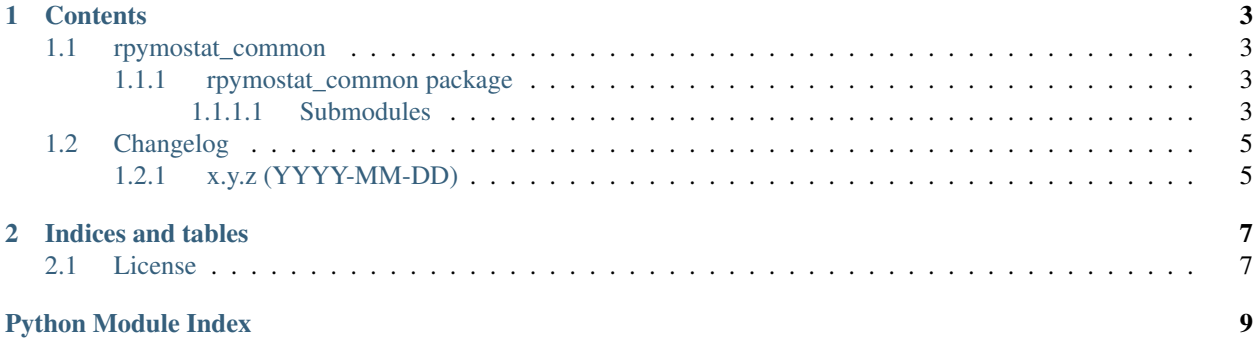

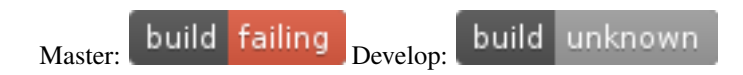

# CHAPTER<sup>1</sup>

### **Contents**

### <span id="page-6-6"></span><span id="page-6-1"></span><span id="page-6-0"></span>**1.1 rpymostat\_common**

#### <span id="page-6-2"></span>**1.1.1 rpymostat\_common package**

#### <span id="page-6-3"></span>**1.1.1.1 Submodules**

#### <span id="page-6-4"></span>**rpymostat\_common.discovery module**

#### **class** rpymostat\_common.discovery.**EngineDiscoverer** Bases: [object](https://docs.python.org/2.7/library/functions.html#object)

Class to discover RPyMostat Engine over the network (mDNS / Avahi / DNS-SD)

#### rpymostat\_common.discovery.**discover\_engine**() Discover the RPyMostat Engine over the network, using mDNS / DNS-SD.

Returns 2-tuple of (engine\_addr, engine\_port) if discovered before a timeout is reached, otherwise raise a DiscoveryTimeoutException.

#### <span id="page-6-5"></span>**rpymostat\_common.loader module**

rpymostat\_common.loader.**\_get\_varnames**(*klass*) Return a dict of variable names that klass's init method takes, to string descriptions of them (if present).

**Parameters klass** (abc. ABCMeta) – the class to get varnames for (from its \_\_init\_\_ method)

Returns dict

#### rpymostat\_common.loader.**\_parse\_docstring**(*docstring*)

Given a docstring, attempt to parse out all : param foo: and : type foo: directives and their matching strings, collapsing whitespace. Return a dict of keys 'params' and 'types', each being a dict of name to string.

**Parameters doc[str](https://docs.python.org/2.7/library/functions.html#str)ing**  $(str)$  – docstring to parse

#### Return type [dict](https://docs.python.org/2.7/library/stdtypes.html#dict)

<span id="page-7-2"></span>rpymostat\_common.loader.**list\_classes**(*classes*)

Given a list of class objects, print their names, along with their \_description attributes (if present) and any arguments they accept. Used in building dynamic CLI help.

rpymostat\_common.loader.**load\_classes**(*entrypoint\_name*, *superclass=None*)

Attempt to load all pkg resources entrypoints matching the given name, and return a list of the objects they load (usually classes). If superclass is specified, restrict the returned list to those which are subclasses of superclass.

#### **Parameters**

- **entrypoint\_name**  $(str)$  $(str)$  $(str)$  name of the entrypoint to load
- **superclass** (class or classinfo) if specified, restrict the return value to only subclasses of this class / classinfo

Returns list of loaded entrypoints (usually classes)

Return type list

#### <span id="page-7-1"></span>**rpymostat\_common.unique\_ids module**

```
class rpymostat_common.unique_ids.SystemID
```
Bases: [object](https://docs.python.org/2.7/library/functions.html#object)

Determine and retrieve a unique system ID for the hardware this is running on.

```
id_methods = ['raspberrypi_cpu', 'uuid_getnode']
```
#### **id\_string**

Find/calculate and return the unique system ID string for the hardware this is running on.

Internally, this calls all method whose names are listed in  $id$  methods, in order, and returns the value of the first one that returned something other than None.

Returns unique, never-changing system ID

Return type [str](https://docs.python.org/2.7/library/functions.html#str)

**proc\_cpuinfo\_hw\_re = <\_sre.SRE\_Pattern object>**

**proc\_cpuinfo\_rev\_re = <\_sre.SRE\_Pattern object>**

**proc\_cpuinfo\_serial\_re = <\_sre.SRE\_Pattern object>**

#### **random\_fallback**()

Generate a host ID using a random UUID via Python's [uuid.uuid4\(\)](https://docs.python.org/2.7/library/uuid.html#uuid.uuid4). Used as a fallback when the ID can't be determined using any other method.

Returns random UUID

Return type [str](https://docs.python.org/2.7/library/functions.html#str)

```
raspberrypi_cpu()
```
If this system is a Raspberry Pi, get its model and (CPU) serial number.

Thanks to: [http://elinux.org/RPi\\_HardwareHistory#Board\\_Revision\\_History](http://elinux.org/RPi_HardwareHistory#Board_Revision_History)

Returns RaspberryPi serial number

Return type [str](https://docs.python.org/2.7/library/functions.html#str)

**rpi\_hardware = ['BCM2708', 'BCM2709']**

<span id="page-8-3"></span> $ripi_revisions = {0015': A+ 1.1 256MB (Embest) ', 0014': Compute Module 1.0 512MB}$ 

#### **uuid\_getnode**()

Determine this system's UUID via Python's [uuid.getnode\(\)](https://docs.python.org/2.7/library/uuid.html#uuid.getnode) (slow) method.

Returns hardware system ID from Python's [uuid.getnode\(\)](https://docs.python.org/2.7/library/uuid.html#uuid.getnode)

Return type [str](https://docs.python.org/2.7/library/functions.html#str)

<span id="page-8-2"></span>**rpymostat\_common.version module**

## <span id="page-8-0"></span>**1.2 Changelog**

### <span id="page-8-1"></span>**1.2.1 x.y.z (YYYY-MM-DD)**

• something

# CHAPTER 2

## Indices and tables

- <span id="page-10-0"></span>• genindex
- modindex
- search

## <span id="page-10-1"></span>**2.1 License**

rpymostat-common is licensed under the [GNU Affero General Public License, version 3 or later.](http://www.gnu.org/licenses/agpl.html)

# Python Module Index

<span id="page-12-0"></span>r

rpymostat\_common, [3](#page-6-2) rpymostat\_common.discovery, [3](#page-6-4) rpymostat\_common.loader, [3](#page-6-5) rpymostat\_common.unique\_ids, [4](#page-7-1) rpymostat\_common.version, [5](#page-8-2)

### Index

### Symbols

\_get\_varnames() (in module rpymostat\_common.loader), [3](#page-6-6)

\_parse\_docstring() (in module rpymostat\_common.loader), [3](#page-6-6)

### D

discover\_engine() (in module rpymostat\_common.discovery), [3](#page-6-6)

### E

EngineDiscoverer (class in rpymostat\_common.discovery), [3](#page-6-6)

### I

id\_methods (rpymostat\_common.unique\_ids.SystemID attribute), [4](#page-7-2)

id\_string (rpymostat\_common.unique\_ids.SystemID attribute), [4](#page-7-2)

### L

list\_classes() (in module rpymostat\_common.loader), [4](#page-7-2) load\_classes() (in module rpymostat\_common.loader), [4](#page-7-2)

### P

proc\_cpuinfo\_hw\_re (rpymostat\_common.unique\_ids.SystemID attribute), [4](#page-7-2) proc\_cpuinfo\_rev\_re (rpymostat\_common.unique\_ids.SystemID attribute), [4](#page-7-2) proc\_cpuinfo\_serial\_re (rpymostat\_common.unique\_ids.SystemID attribute), [4](#page-7-2)

## R

random\_fallback() (rpymostat\_common.unique\_ids.SystemID method), [4](#page-7-2)

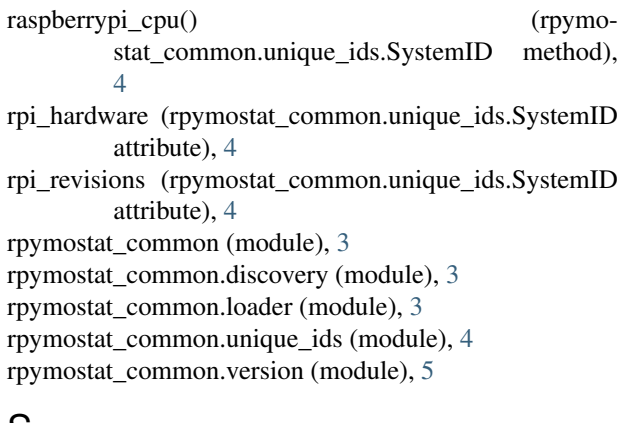

### S

SystemID (class in rpymostat\_common.unique\_ids), [4](#page-7-2)

### $\cup$

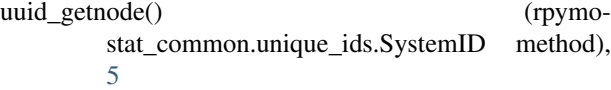